## Package 'censusapi'

August 9, 2022

Version 0.8.0 Title Retrieve Data from the Census APIs Description A wrapper for the U.S. Census Bureau APIs that returns data frames of Census data and metadata. Available datasets include the Decennial Census, American Community Survey, Small Area Health Insurance Estimates, Small Area Income and Poverty Estimates, Population Estimates and Projections, and more. URL <https://www.hrecht.com/censusapi/>, <https://github.com/hrecht/censusapi>

BugReports <https://github.com/hrecht/censusapi/issues> **Depends**  $R (= 3.0.0)$ License GPL-3 LazyData true RoxygenNote 7.2.1 Imports httr, jsonlite, utils Suggests knitr, rmarkdown Encoding UTF-8 NeedsCompilation no Author Hannah Recht [aut, cre] Maintainer Hannah Recht <censusapi.rstats@gmail.com> Repository CRAN Date/Publication 2022-08-09 15:30:16 UTC

### R topics documented:

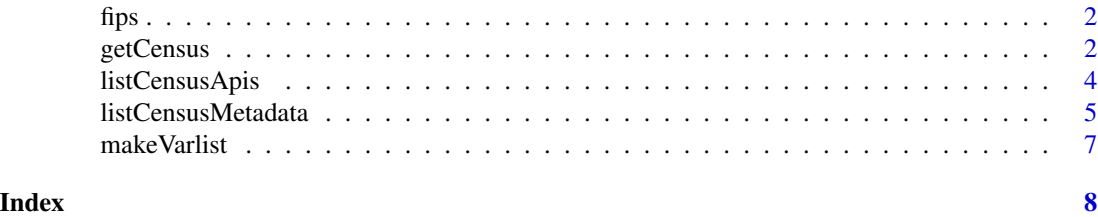

1

#### <span id="page-1-0"></span>Description

Some small geographies in some Census APIs can only be used under a state hierarchy. This is a list of fips codes that may be looped over to retrieve data for all states.

#### Usage

fips

#### Format

A list of fips codes for 50 states and the District of Columbia

#### Examples

fips

getCensus *Retrieve Census data from a given API*

#### Description

Retrieve Census data from a given API

#### Usage

```
getCensus(
  name,
  vintage = NULL,
  key = Sys.getenv("CENSUS_KEY"),
  vars,
  region = NULL,
  regionin = NULL,
  time = NULL,
  year = NULL,
  date = NULL,
  period = NULL,
 monthly = NULL,show_call = FALSE,
  convert_variables = TRUE,
  category_code = NULL,
  data_type_code = NULL,
  naics = NULL,
```
#### getCensus 3

```
pscode = NULL,
 nairs2012 = NULL,naics2007 = NULL,naics2002 = NULL,nairs1997 = NULL,sic = NULL,...
\mathcal{L}
```
#### Arguments

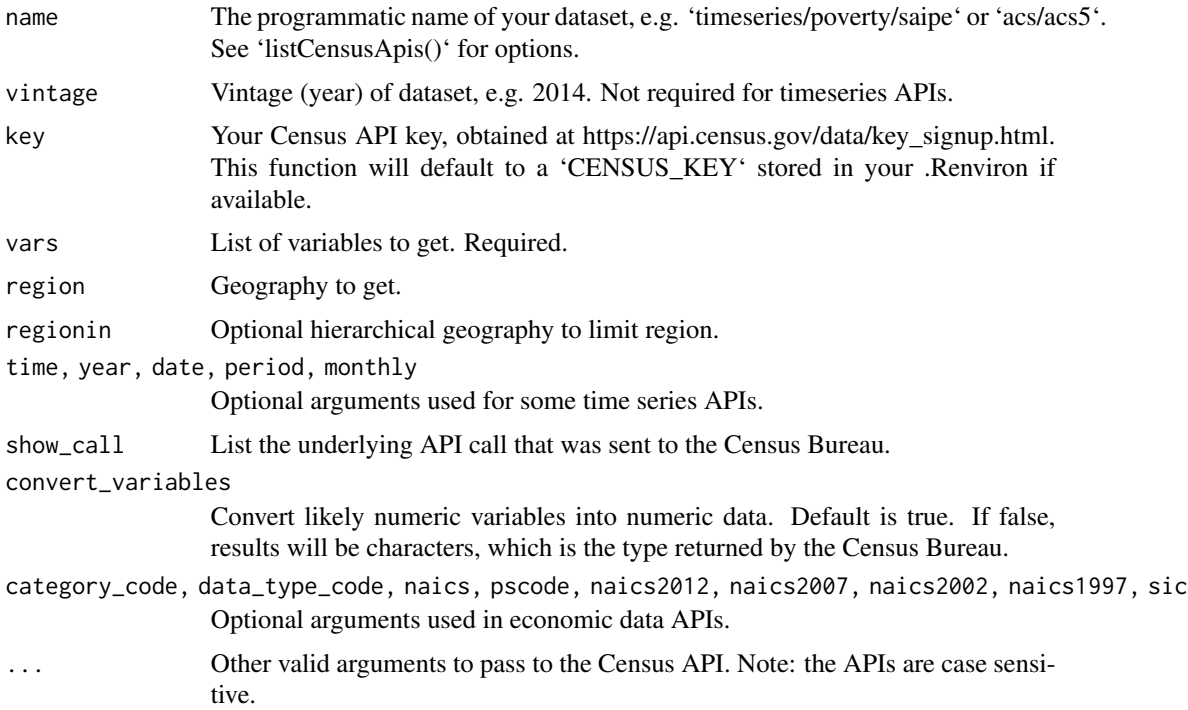

#### Examples

```
## Not run:
```

```
# Get total population and median household income for places (cities, towns, villages)
# in one state from the 5-year ACS.
acs_simple <- getCensus(
 name = "acs/acs5",
 vintage = 2020,
 vars = c("NAME", "B01001_001E", "B19013_001E"),
  region = "place:*",
  regionin = "state:01")
head(acs_simple)
```

```
# Get all data from the B19013 variable group.
# This returns estimates as well as margins of error and annotation flags.
acs_group <- getCensus(
```

```
name = "acs/acs5",vintage = 2020,
 vars = c("B01001_001E", "group(B19013)"),
 region = "place:*",
 regionin = "state:01")
head(acs_group)
# Retreive 2010 Decennial Census block-level data within a specific tract,
# using the regionin argument to precisely specify the Census tract.
decennial_2010 <- getCensus(
 name = "dec/sf1",vintage = 2010,
 vars = c("NAME","P001001"),
 region = "block:*",
 regionin = "state:36+county:027+tract:010000")
head(decennial_2010)
# Get poverty rates for children and for people of all ages over time using the
# Small Area Income and Poverty Estimates API
saipe <- getCensus(
 name = "timeseries/poverty/saipe",
 vars = c("NAME", "SAEPOVRT0_17_PT", "SAEPOVRTALL_PT"),
 region = "state:01",
 year = "2000:2019")
head(saipe)
# Get County Business Patterns data for a specific NAICS sector.
cbp_2016 <- getCensus(
name = "cbp",vintage = "2016",
 vars = c("EMP", "ESTAB", "NAICS2012_TTL", "GEO_TTL"),
 region = "state:*",
 naics2012 = "23")
head(cbp_2016)
## End(Not run)
```
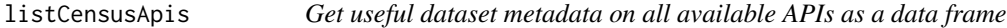

#### Description

Scrapes https://api.census.gov/data.json and returns a dataframe that includes: title, description, name, vintage, url, dataset type, and other useful fields.

#### Usage

listCensusApis()

<span id="page-3-0"></span>

#### <span id="page-4-0"></span>listCensusMetadata 5

#### Examples

```
## Not run:
apis <- listCensusApis()
head(apis)
```
## End(Not run)

listCensusMetadata *Get information about a specific API as a data frame*

#### Description

Get information about a specific API as a data frame

#### Usage

```
listCensusMetadata(
  name,
  vintage = NULL,
 type = "variables",
  group = NULL,variable_name = NULL,
  include_values = FALSE
\mathcal{L}
```
#### Arguments

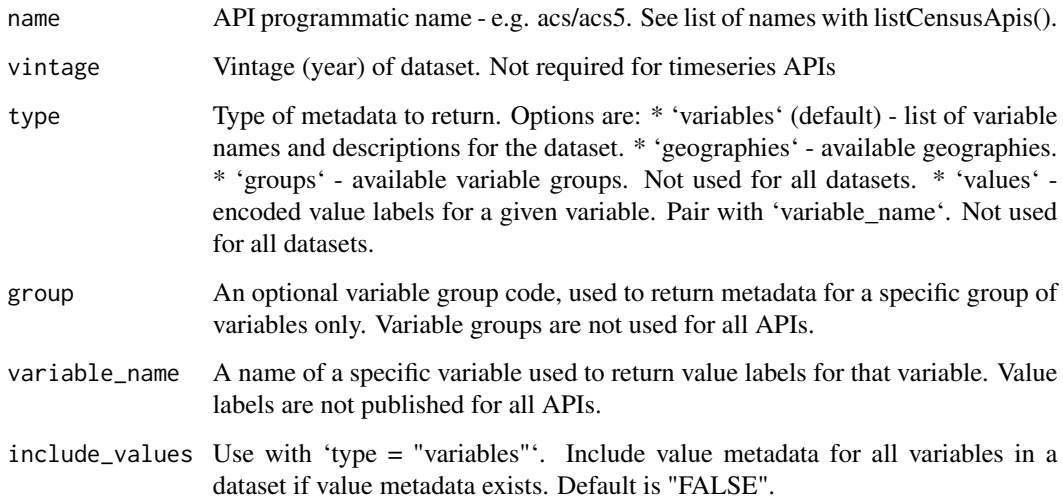

#### Examples

```
## Not run:
# List the variables available in the Small Area Health Insurance Estimates.
sahie_variables <- listCensusMetadata(
 name = "timeseries/healthins/sahie",
 type = "variables")
head(sahie_variables)
# List the geographies available in the 5-year 2020 American Community Survey.
acs_geographies <- listCensusMetadata(
 name = "acs/acs5",
 vintage = 2020,
 type = "geographies")
head(acs_geographies)
# List the variable groups available in the 5-year 2020 American Community Survey.
acs_groups <- listCensusMetadata(
 name = "acs/acs5",
 vintage = 2020,
 type = "groups")
head(acs_groups)
# Create a data dictionary with all variable names and encoded values for
# a microdata API.
cbp_dict <- listCensusMetadata(
 name = "cbp",vintage = 2020,
 type = "variables",
 include_values = TRUE)
head(cbp_dict)
# List the value labels of the NAICS2017 variable in the 2020 County
# Business Patterns dataset.
cbp_naics_values <- listCensusMetadata(
 name = "cbp",vintage = 2020,
 type = "values",
 variable = "NAICS2017")
head(cbp_naics_values)
# List of variables that are included in the B17020 group in the
# 5-year American Community Survey.
group_B17020 <- listCensusMetadata(
 name = "acs/acs5",
 vintage = 2017,
 type = "variables",
 group = "B17020")
head(group_B17020)
## End(Not run)
```
#### <span id="page-6-0"></span>Description

Return a list of variable names or data frame of variable metadata containing a given string. This can be used create a list of variables to later pass to getCensus, or a data frame documenting variables used in a given project.

#### Usage

```
makeVarlist(name, vintage = NULL, find, varsearch = "all", output = "list")
```
#### Arguments

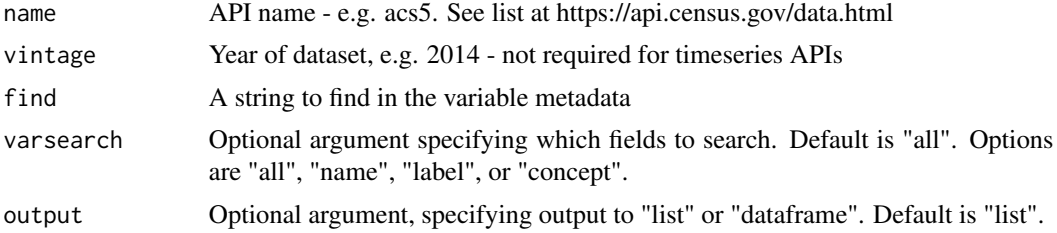

#### Examples

```
# Return a list, and then use getCensus function to retrieve those variables
## Not run:
myvars <- makeVarlist(name = "timeseries/poverty/saipe",
  find = "Ages 0-4",
  varsearch = "label")
myvars
saipe_dt <- getCensus(name = "timeseries/poverty/saipe",
  time = 2016,
  vars = myvars,
  region = "state: *")head(saipe_dt)
## End(Not run)
```
# <span id="page-7-0"></span>Index

∗ api getCensus, [2](#page-1-0) ∗ datasets fips, [2](#page-1-0) ∗ metadata listCensusApis, [4](#page-3-0) listCensusMetadata, [5](#page-4-0)

fips, [2](#page-1-0)

getCensus, [2](#page-1-0)

listCensusApis, [4](#page-3-0) listCensusMetadata, [5](#page-4-0)

makeVarlist, [7](#page-6-0)